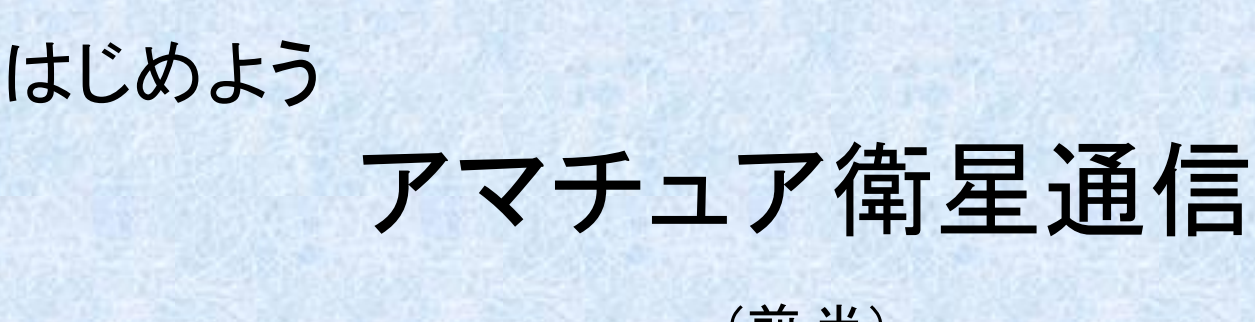

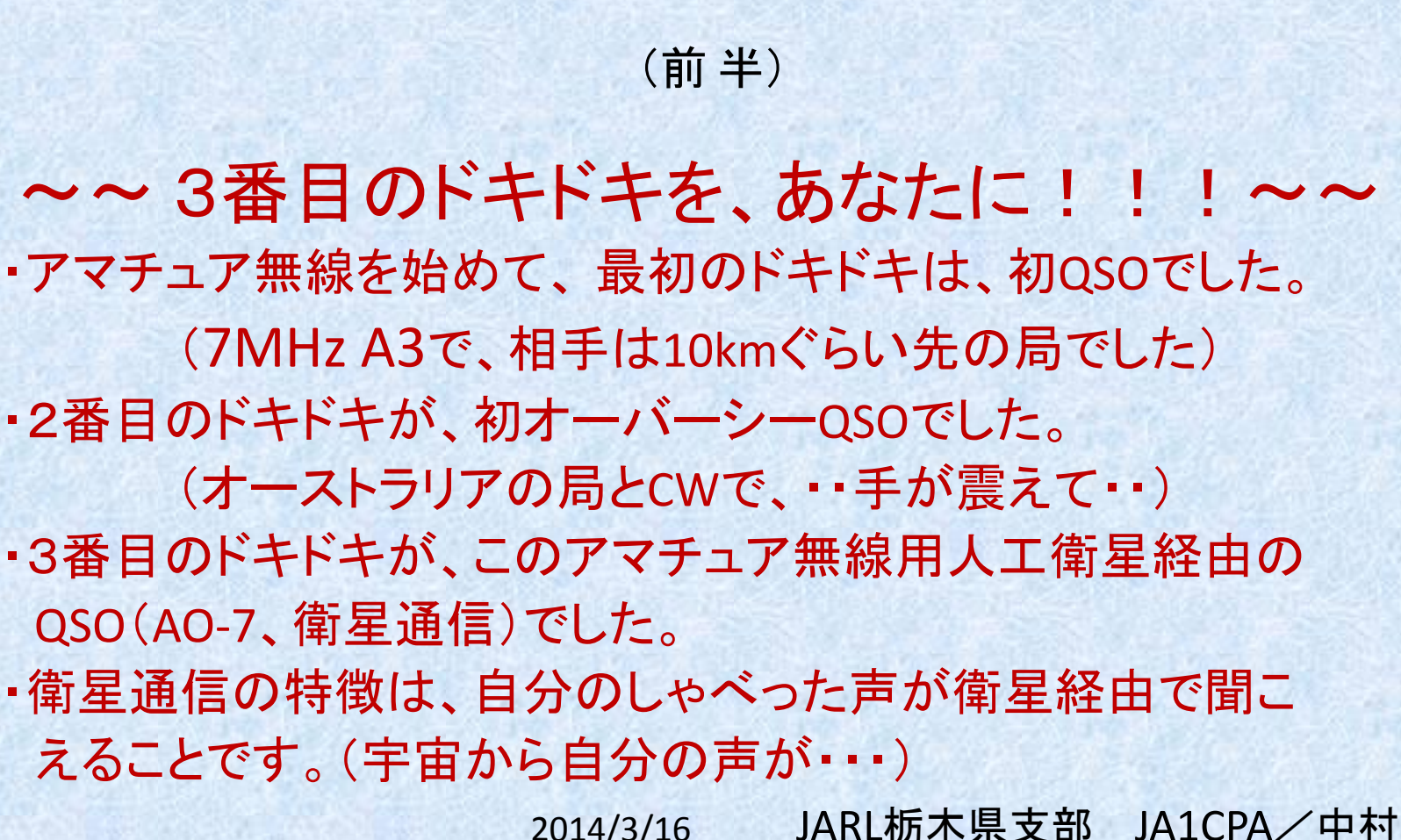

FO-29

# ☆アマチュア衛星の概要

- アマチュア衛星とは?
- アマチュア(無線)衛星 トランスポンダ(中継器)を搭載し、 約70個ぐらい上がっています(成功率90%以上?) アナログ衛星とも云う
- アマチュア衛星(デジタル衛星) 主にデーター送信 約30~70個ぐらい打ち上げています(成功率30%?) 周波数は145.800~146.000MHz(使用区分:衛星) と435.000~438.000MHz を使っています。(1.2GHz以上も有る)
- 南南西から北北東へ、又は北北東から南南西に

#### ☆どの様なアマチュア(無線)衛星が使えるの? 1961 オスカー**1**号 ビーコンのみ **(1957** 人類初の人工衛星**)**  • 1974 AO-7 現在も動作中(40年間、途中で長期中断) SSB/CW(145.900/29.450MHz) • 1996 FO-29 日本製 ふじ3号、現在も動作中(18年間) SSB/CW(145.950/435.850MHz) ビーコン:435.795MHz±9kHz) • 1998 ISS(宇宙ステーション) (437/145MHz) FM/音声/データー/スクールコンタクト • 2002 SO-50 FM(145.850/436.795MHz) • 2005 VO-52 SSB/CW(435.250/145.900MHz) ビーコン:145.860MHz±3kHz) • 2014 TeikyoSat-3 CWビーコン 15eleX:S1~3 JQ1ZKM(437.450MHz±9kHz)

# ☆これらの衛星は、何時、何処から、 何処へ、どうやって受信するの?

 ①衛星のお金は誰が出しているの? 衛星は自前で作る。打上費用は無料 (試験ロケット、JAXA等) ②衛星の寿命は、何で決まるの? バッテリーです。(太陽電池で充電している) そのまえに

②システム系統図 地上局

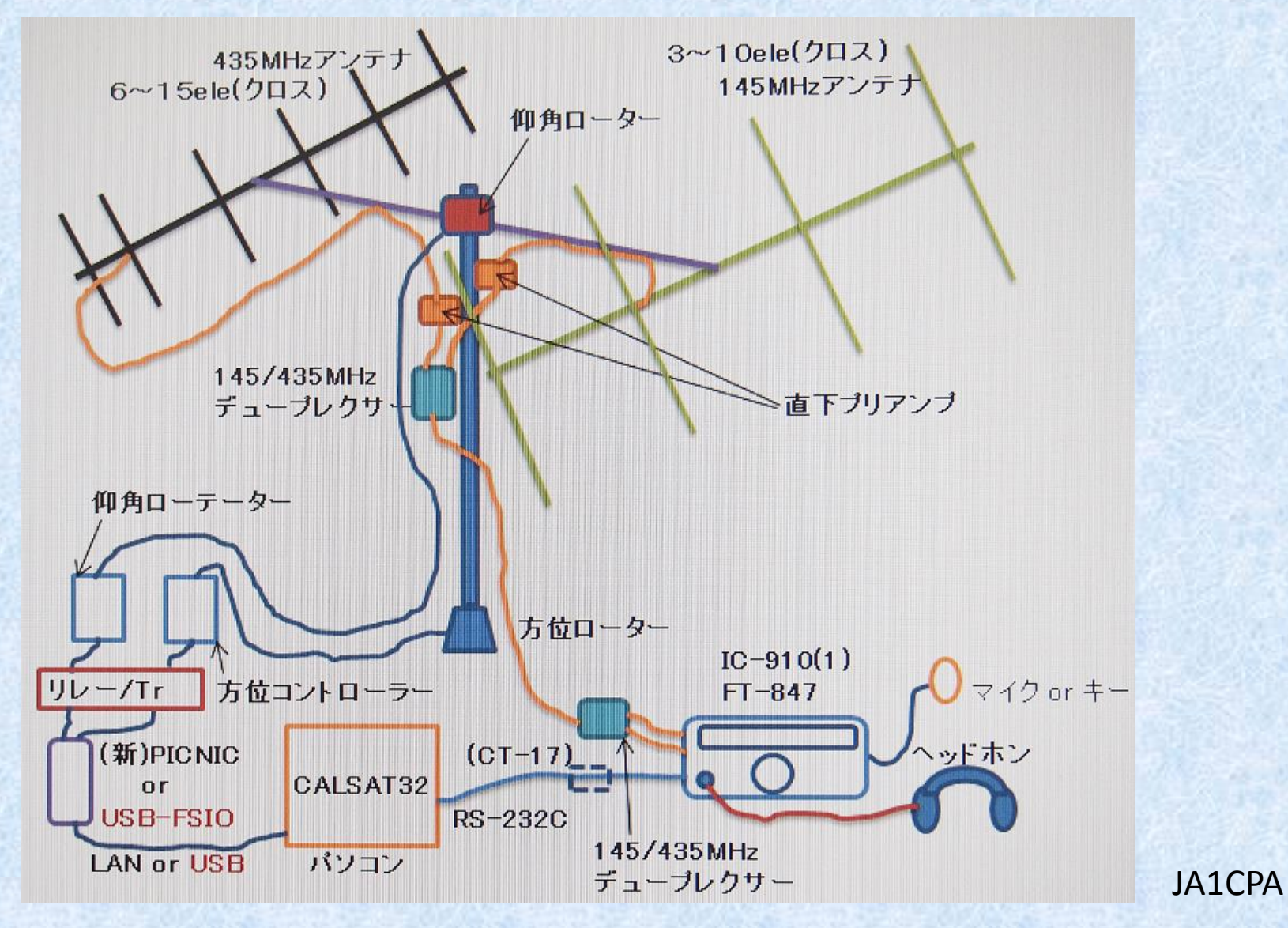

### ③アマチュア衛星通信ソフト (アンテナ制御、ドップラー制御) フリーソフト:CALSAT32(カルサット32)

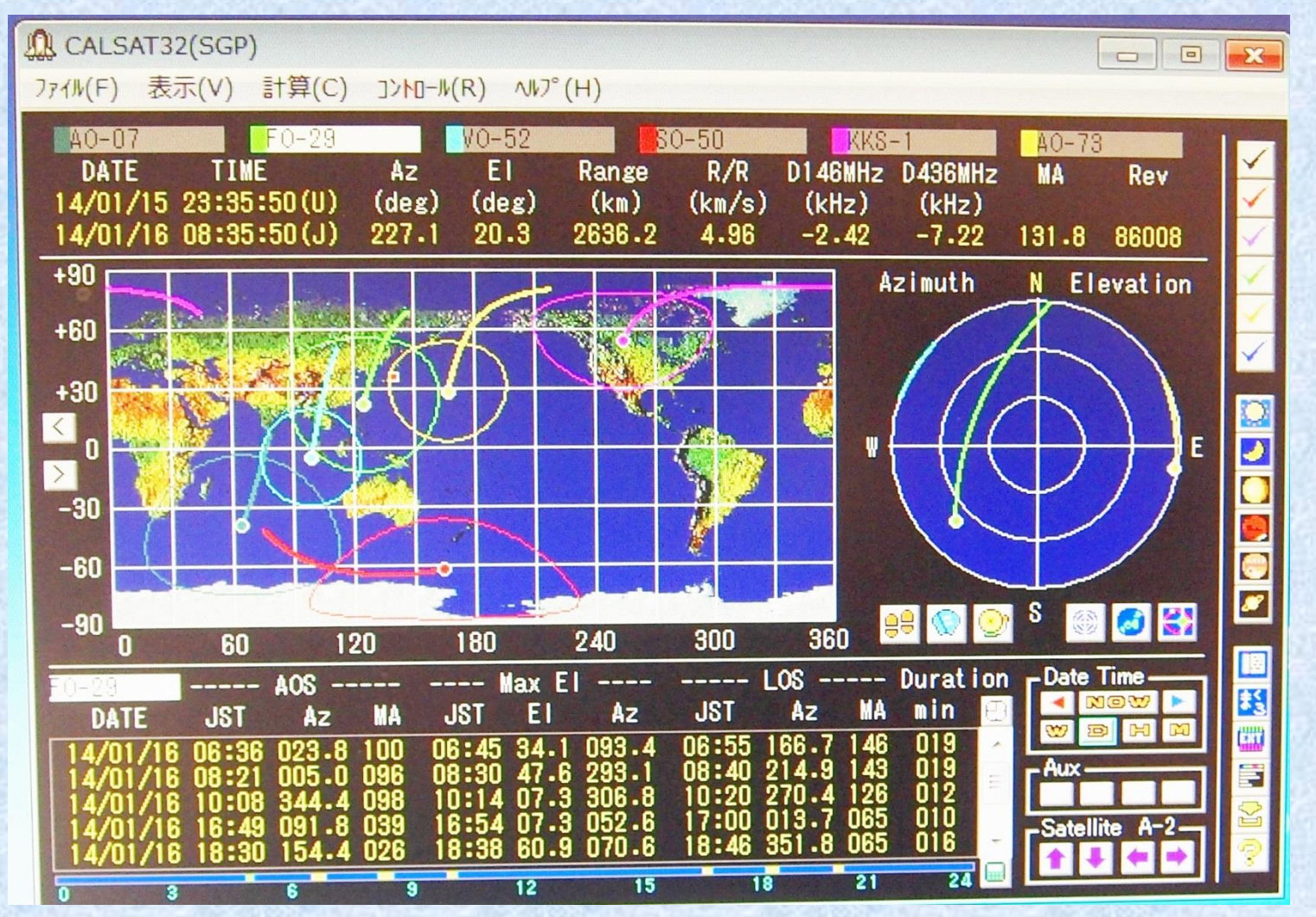

JA1CPA

JA1CPA

#### ④ドップラーシフト

 145MHz±3kHz 435MHz±9kHz サテライトの移動速度が電波の速度に対して無視できな いほど速い(約7.5km/sec)ので、地上では受信周波数が 変化して聞こえる現象。 受信周波数はサテライトが自局に近づいてくる時は、サテ ライトの送信周波数より高く聞こえ、遠ざかって行く時はサ

テライトの送信周波数より低く聞こえます。

⑤無線機は、

 (サテライトモードが有る無線機) IC-9100、IC-910(911)、FT-847、(TS-2000)

⑥同時送受信(ヘッドホンが必要) 送信(LSB)して、自分の声(USB)を聞きながらQSOする。

### ⑦アンテナ/方位ローテーター/仰角ローテー ター等は、(リモート端子付きが良い)

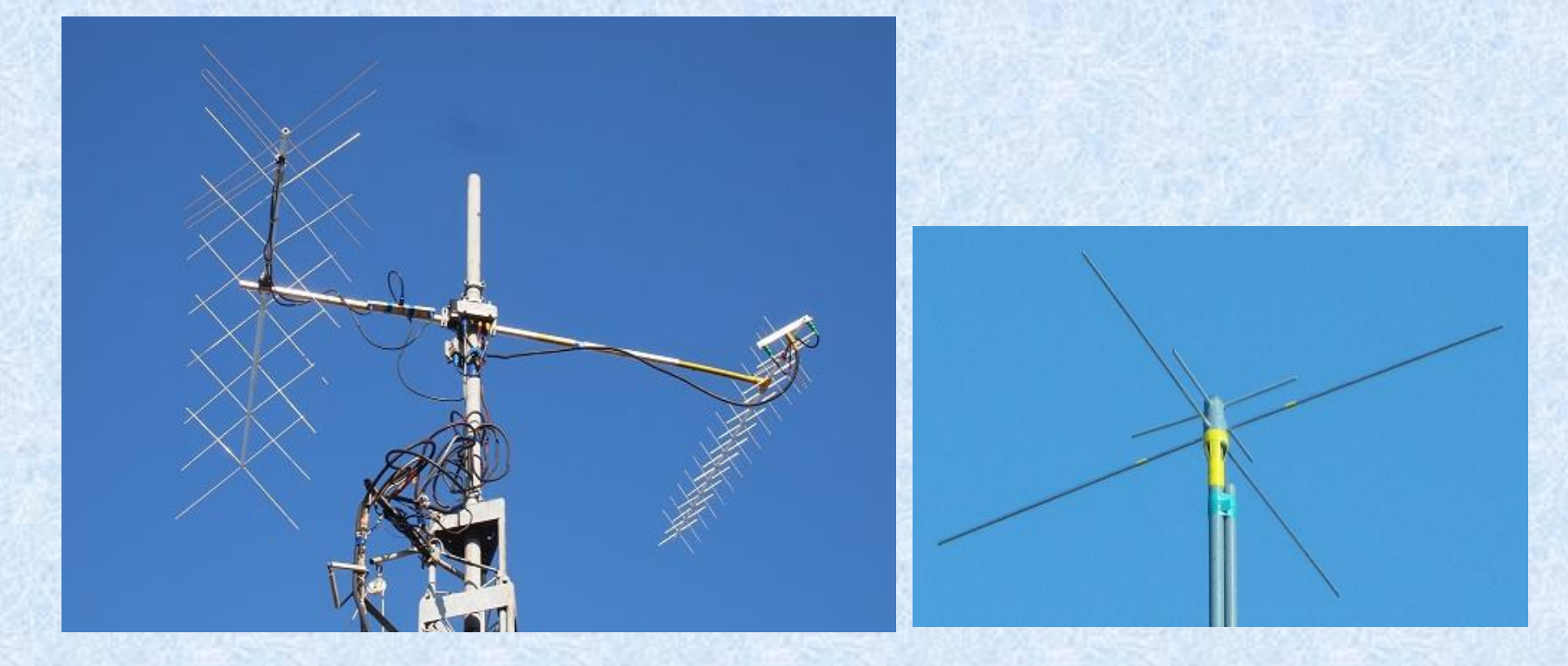

#### **↑**8eleクロス/15eleクロス八木 145/435MHz2バンドクロス

# ダイポール

# ⑧方位ローテーター/仰角ローテー ター・インターフェースキット

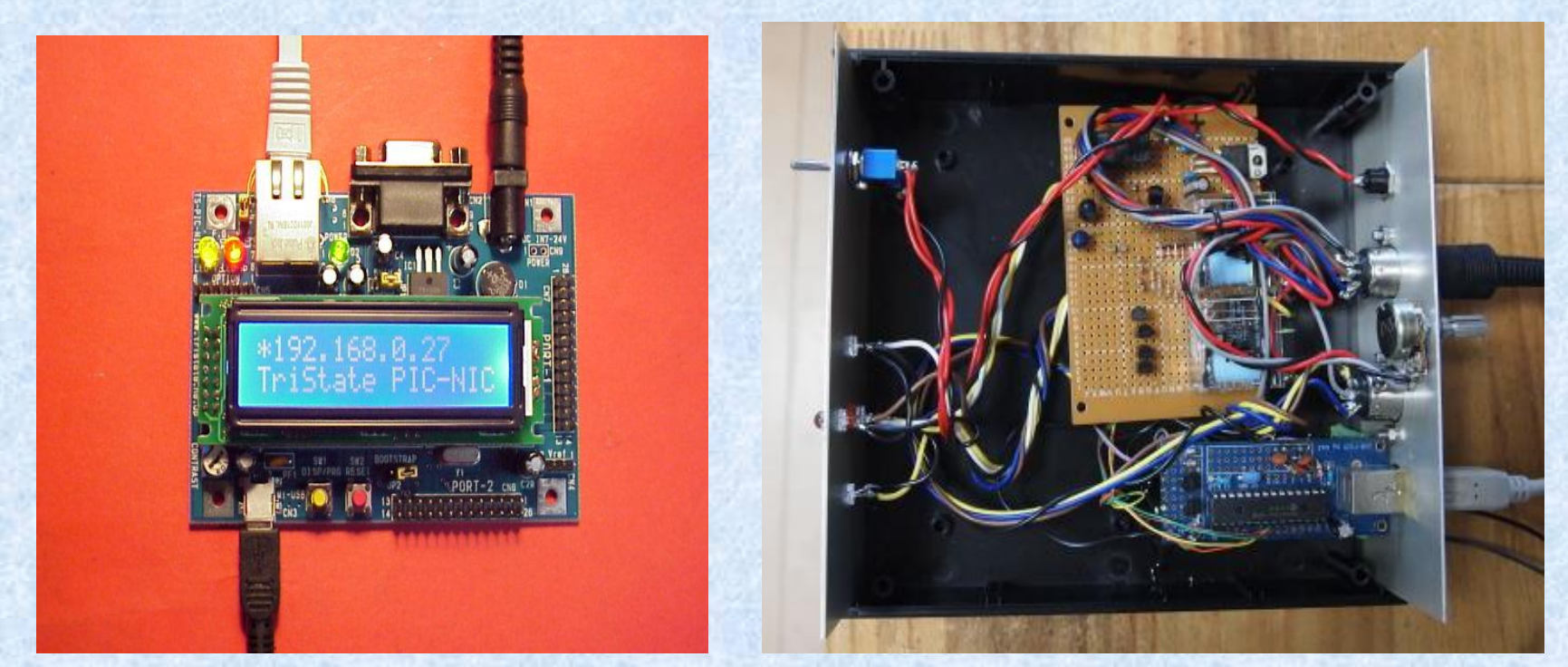

 **↑**(新)PICNIC(LAN接続) **↑**USB-FSIO(USB接続) 秋月通商ホームページより **JA1CPA**局使用中

⑨ビーコンを受信 CWでコールサインや衛星の基本情報が **受信できる(USB) (録音を聞く)** ⑩自分のCQを受信するUSBで聞く (録音を聞く) (FO-29 145.950MHz LSB/435.850MHz USB) ⑪いよいよQSOする

以上で説明を終わります

☆アマチュア衛星(デジタル衛星) 受信するには(437MHz帯) ⇒ CW/AFSK ⇒

この資料はJARL栃木県支部のホームページに掲載

• 関連するホームページ JA1CPA

- ☆衛星通信入門資料
- はじめよう衛星通信 (JA1CPA)
- <http://www.ne.jp/asahi/ja1cpa/ja1cpa/sat100.html>
- アマチュア衛星通信初心者のためのWiki
- <http://seesaawiki.jp/w/amateursatellites/>
- ☆アマチュア衛星追尾関係
- CALSAT32 アマチュア衛星追尾ソフト (JR1HUO)
- •[http://homepage1.nifty.com/aida/jr1huo\\_calsat32/index.html](http://homepage1.nifty.com/aida/jr1huo_calsat32/index.html)
- CALSAT32利用ガイド(マニュアル)
- •[http://homepage1.nifty.com/aida/jr1huo\\_calsat32/document/CALSAT32\\_HELP.pdf](http://homepage1.nifty.com/aida/jr1huo_calsat32/document/CALSAT32_HELP.pdf)
- KSAT アマチュア衛星追尾ソフト (JH3RKB)
- •<http://www.hi-net.zaq.ne.jp/jh3rkb/ksat/ksat.htm>
- アンテナ追尾インターフェースユニット
- (株)トライステート キット名:(新)PICNIC 秋月電子通商で販売している(¥7.800-)
- <http://www.tristate.ne.jp/new-pic-nic/new-pic-nic.htm>
- アンテナ追尾インターフェースユニット
- Km2 Net社 キット名:USB-FSIO Km2 Net社通販(¥2,000-)
- <http://km2net.com/usb-fsio/index.shtml>
- • ☆アマチュア衛星(デジタル衛星、437MHz帯、代表的な衛星アンテナ:ダイポール、100mW)
- 東大 PRISM
- <http://www.space.t.u-tokyo.ac.jp/prism/HAMservice.html>
- 日大(船橋市) SEEDS
- <http://cubesat.aero.cst.nihon-u.ac.jp/index.html>
- 帝京大学(宇都宮市) TeikyoSat-3
- [http://club.uccl.teikyo-u.ac.jp/~space\\_system\\_society/index.html](http://club.uccl.teikyo-u.ac.jp/~space_system_society/index.html)
- ☆JAMSAT(日本アマチュア衛星通信協会)
- <http://www.jamsat.or.jp/>
- ☆**anazon**古本 「アマチュアの衛星通信」(日本AMSAT編、昭和49年11月20日) (参考資料)
- 「君にもできる 衛星通信」(飯島進著、1989年4月20日初版)
- **☆メール:JA1CPA中村: [ja1cpa](mailto:ja1cpa@jarl.com)[あっと](mailto:ja1cpa@jarl.com)[jarl.com](mailto:ja1cpa@jarl.com)**